**Lawrence Livermore National Laboratory**

**LLNL HPC Resource Management Site Report to the 2011 SLURM User Group Meeting September 23, 2011**

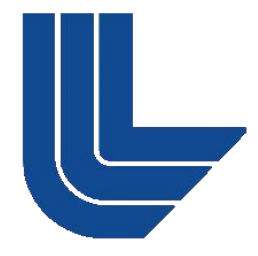

#### **Don Lipari Livermore Computing**

**Lawrence Livermore National Laboratory, P. O. Box 808, Livermore, CA 94551 This work performed under the auspices of the U.S. Department of Energy by Lawrence Livermore National Laboratory under Contract DE-AC52-07NA27344**

**LLNL-PRES-498631**

### **Agenda**

- **Background**
- **User Expectations**
- **-** Configuration
- **Management**

## **Background**

- **Livermore Computing (LC) is the department devoted to** providing HPC services to customers from within and outside LLNL
- **LC** operates 24x7x52
- Staff include:
	- Operations Staff
	- Hotline Consultants
	- System Administrators
	- Teams of Developers / Support
		- $-CHAOS$
		- Lustre
		- $-$  HPSS
		- Batch scheduling / resource management

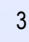

## **History of LC Batch Systems**

- **The DPCS batch scheduler was developed by LLNL and** used throughout the "90"s and up until 2007
	- Provided a uniform user interface to a disparate collection of clusters each running its own resource manager (NQS, RMS, LoadLeveler)
	- Pioneered grid and fair-share scheduling principles as well as the standby and expedite job services
	- DPCS became LCRM in 2002
- SLURM started development in 2002 and over the ensuing years supplanted all the other resource managers used on LC systems
- **Noab was selected to replace LCRM in 2006 to provide a** uniform environment across the NNSA labs (LLNL, LANL and Sandia)

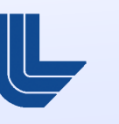

4

## **User Expectations**

- **Their jobs will be scheduled at the soonest available time** subject to
	- queued and running jobs from other users
	- a well defined policy for determining job priority and preemption
- **The job will launch and run reliably across the allocated** resources
- Users will be able to obtain an informative status of their job when queued, running, and weeks later after completion
- Users and managers will be able to retrieve reports of job usage statistics and machine utilization
- Most users invest minimal effort in learning / understanding the batch scheduling system

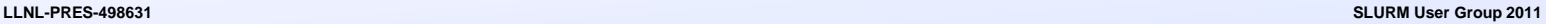

# **LC Environment**

- **Linux commodity clusters**
- Blue Gene / L,P,Q
- **Uniformity / consistency**
- OS remains fixed with optional environments selectable by module or dotkit.
- No external cloud connection
- Wrappers were written to emulate legacy (DPCS/LCRM) job scripts
- **Job usage and machine utilization is tracked and** reported periodically to sponsors

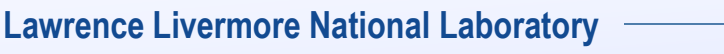

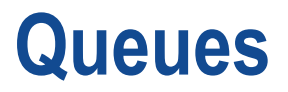

- All clusters are typically partitioned into two queues
	- batch queue (the default) for the majority of nodes – longer wallclock time and larger job size limits
	- debug queue for fast turnaround
		- more restrictive wallclock time and job size limits
		- $-$  cron jobs extend the queue limits for evening and weekend hours

7

## **Two methods for a job to learn of its impending termination**

- Poll for remaining time:
	- SLURM"s **slurm\_get\_rem\_time()** API
	- libyogrt"s **yogrt\_remaining()** API (most accurate)
- Request a signal when the wallclock limit is imminent: **sbatch --signal=<sig\_num>[@<sig\_time>]**
- **Default is for SLURM to send job SIGTERM when time** expires, wait KillWait (30) seconds, and then send job **SIGKILL**

8

## **Fair-share scheduling**

- One of many factors in determining a job's priority
- **The project is promised a minimum portion of a** cluster"s cpu cycles assuming the project members submit enough jobs to keep the cluster busy
- **Provides optimal machine utilization** 
	- Users from projects that are over-subscribed can still submit jobs and have them run when a cluster would otherwise go idle
	- No need for hard allotments

## **Bank Account / User Hierarchy**

- **Independent limits can be assigned on each account**
- **Form the structure to the fair-share hierarchy**

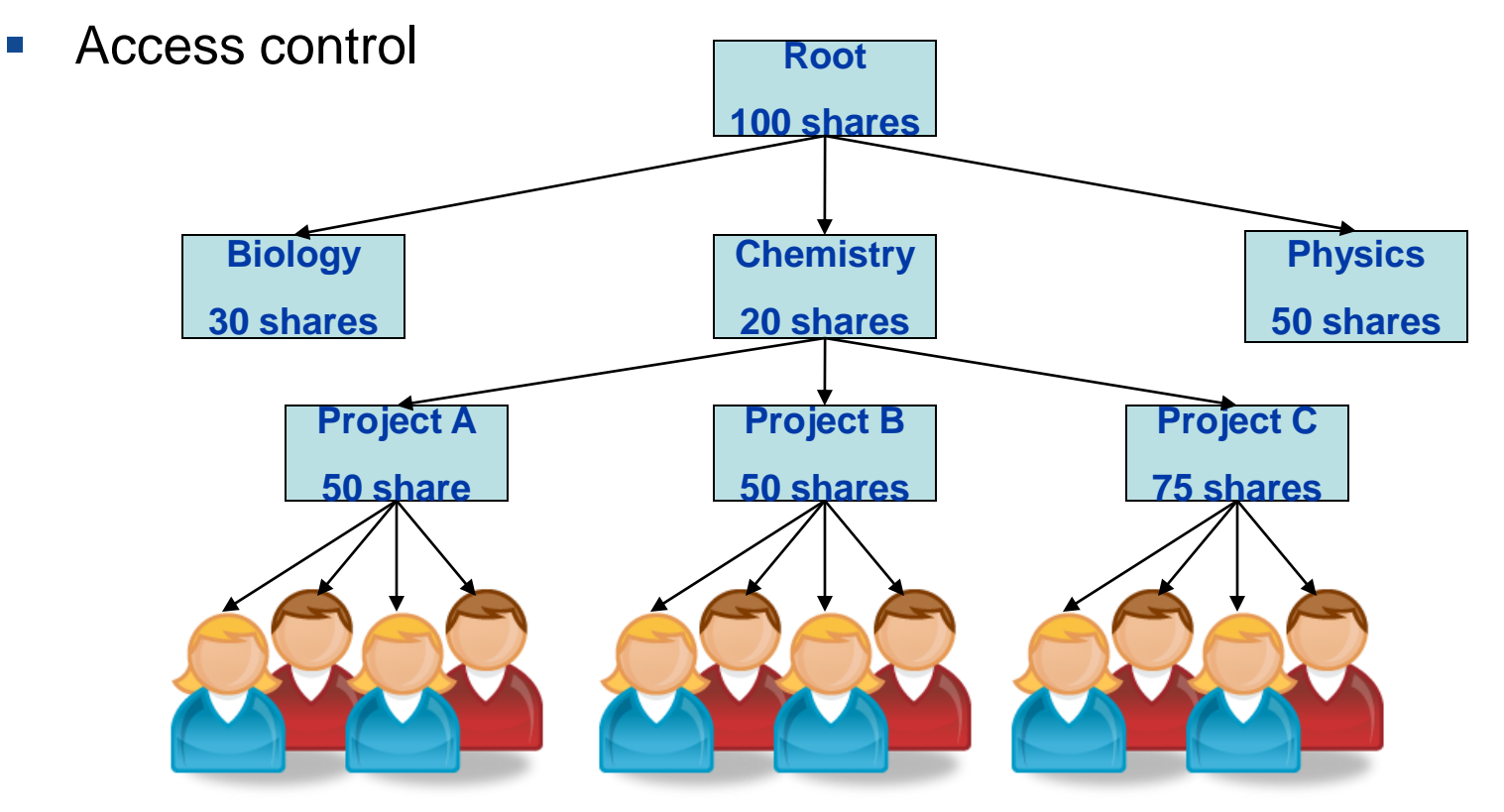

#### **Lawrence Livermore National Laboratory**

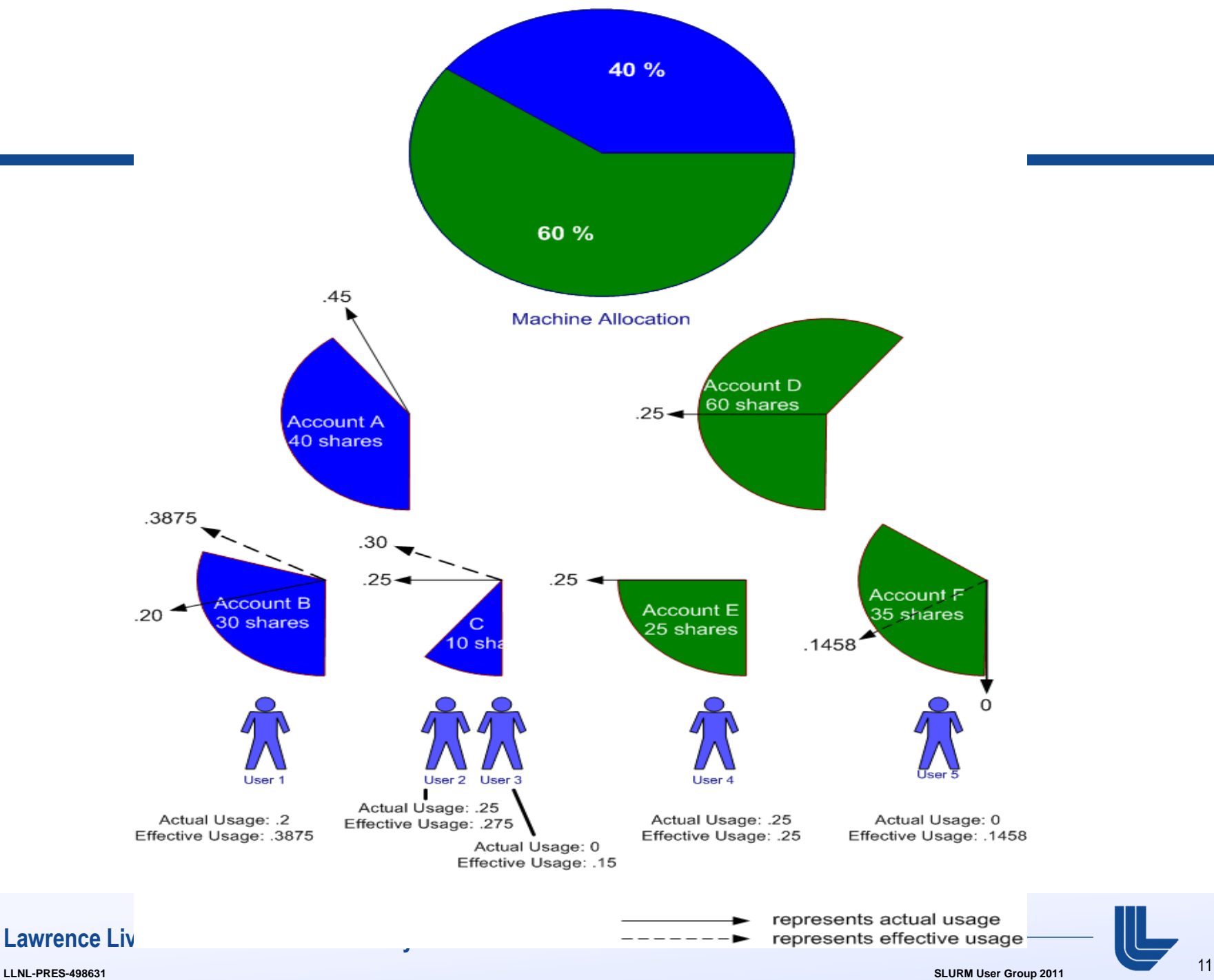

### **sshare output**

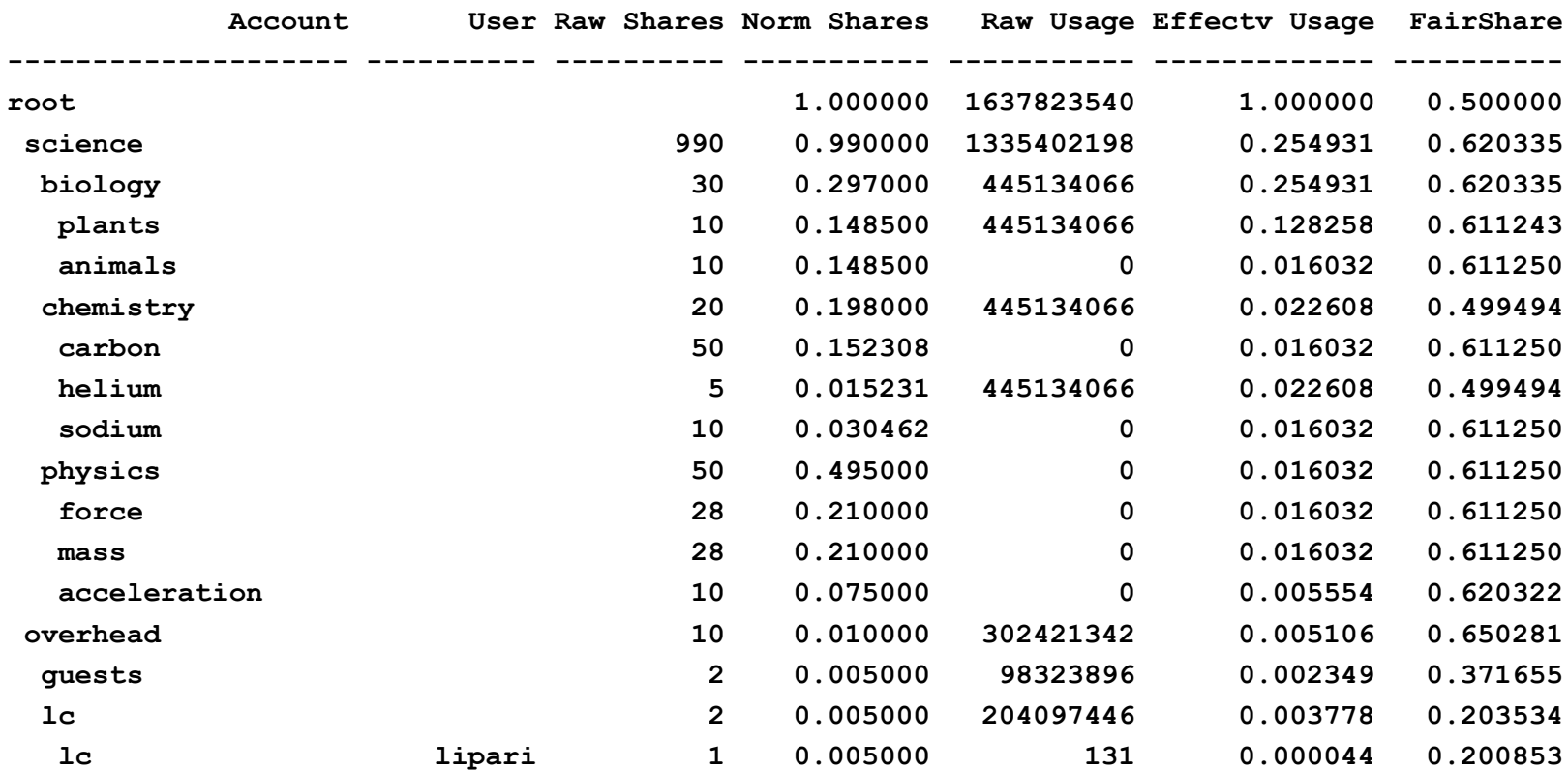

#### **Lawrence Livermore National Laboratory**

## **sprio output**

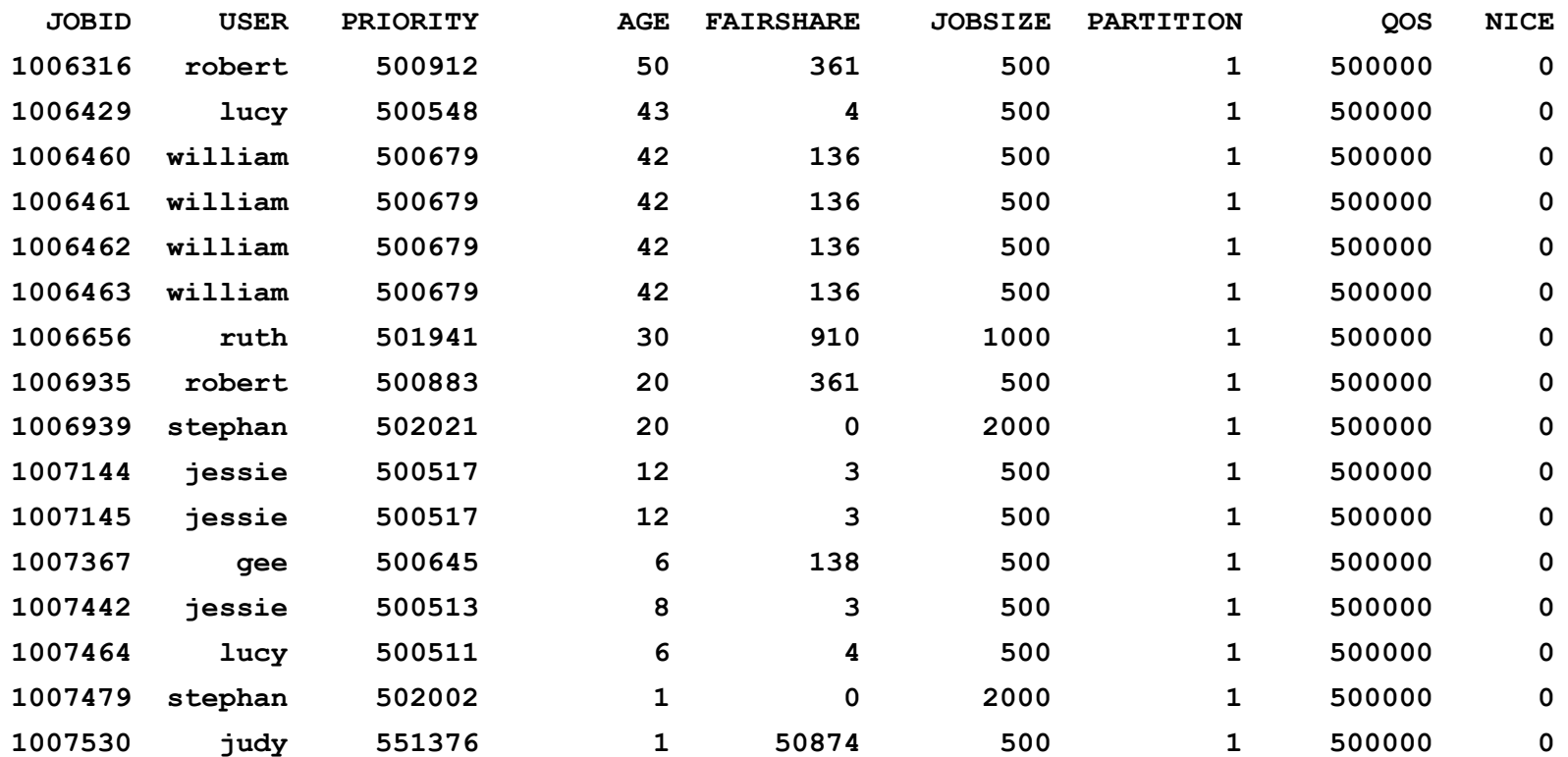

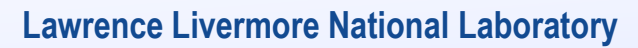

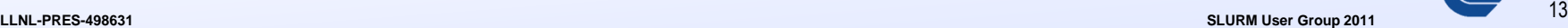

║┖

# **Quality of Service (QOS)**

- **Normal** 
	- the default QOS
	- nominal job size and wallclock time limits
	- normal job priority
- **Standby** 
	- no job size or wallclock time limits
	- NoReserve flag set allows any standby job to run if it can
	- subject to preemption when non-standby jobs are submitted to the queue
	- assigned a much lower job priority relegating standby jobs to the bottom of the queue
- Exempt
	- no job size or wallclock time limits
	- normal job priority
- **Expedite** 
	- no job size or wallclock time limits
	- assigned a much higher job priority placing jobs to the top of the queue

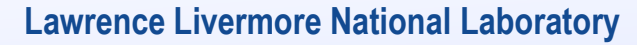

### **Roles**

- Users
- **Bank Account Coordinators** 
	- allowed to maintain membership and limits of their own bank accounts
- **Operators / Hotline Consultants** 
	- can modify users' jobs
- **System Administrators** 
	- Establish system configuration
	- Responsible for system availability and performance
- "Sales" Team
	- Sell shares of a cluster to PI's
	- Define the bank account hierarchy shares and limits
	- Held accountable that the shares purchased are actually delivered

### **Basic scheduler / resource manager interaction**

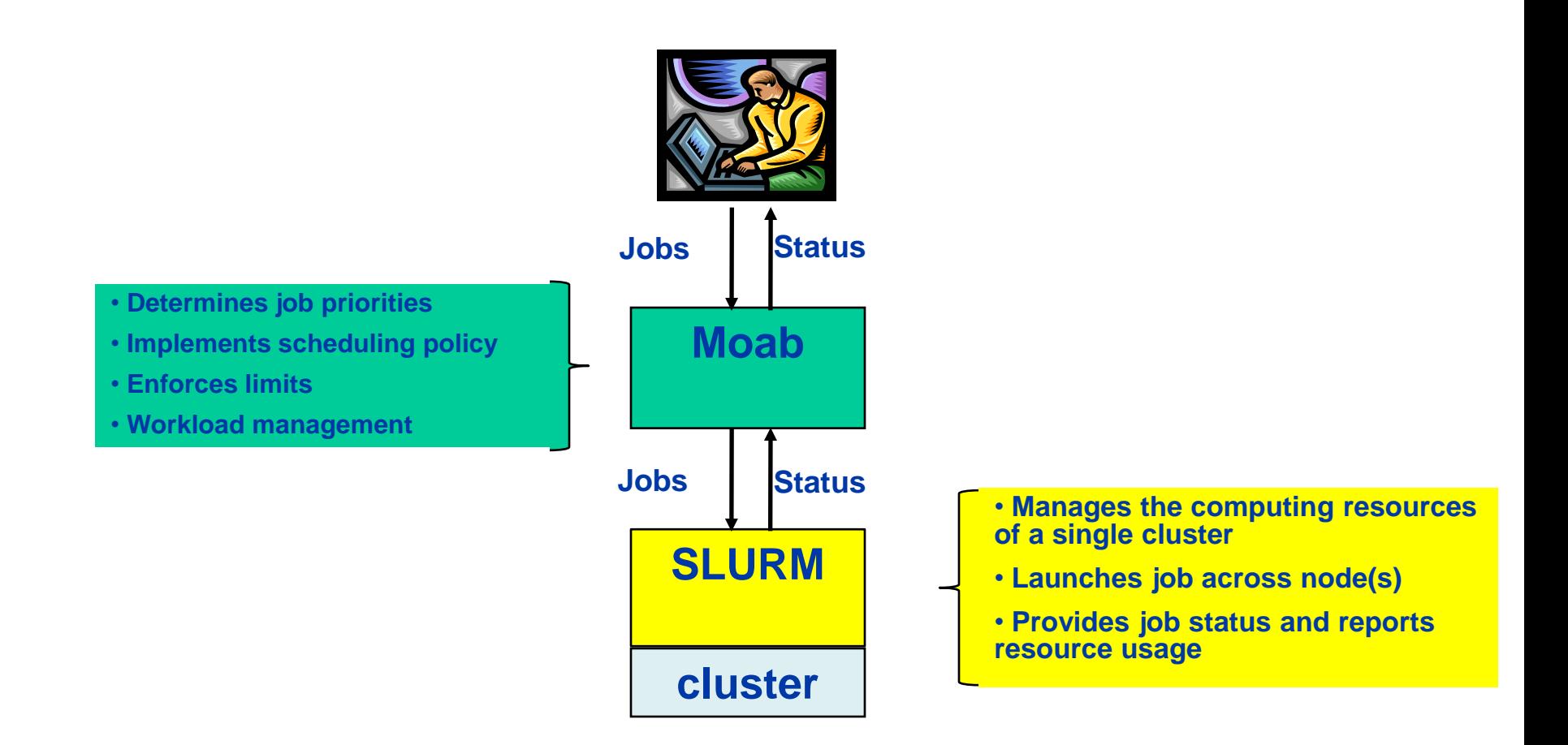

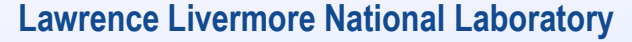

## **Grid Scheduling**

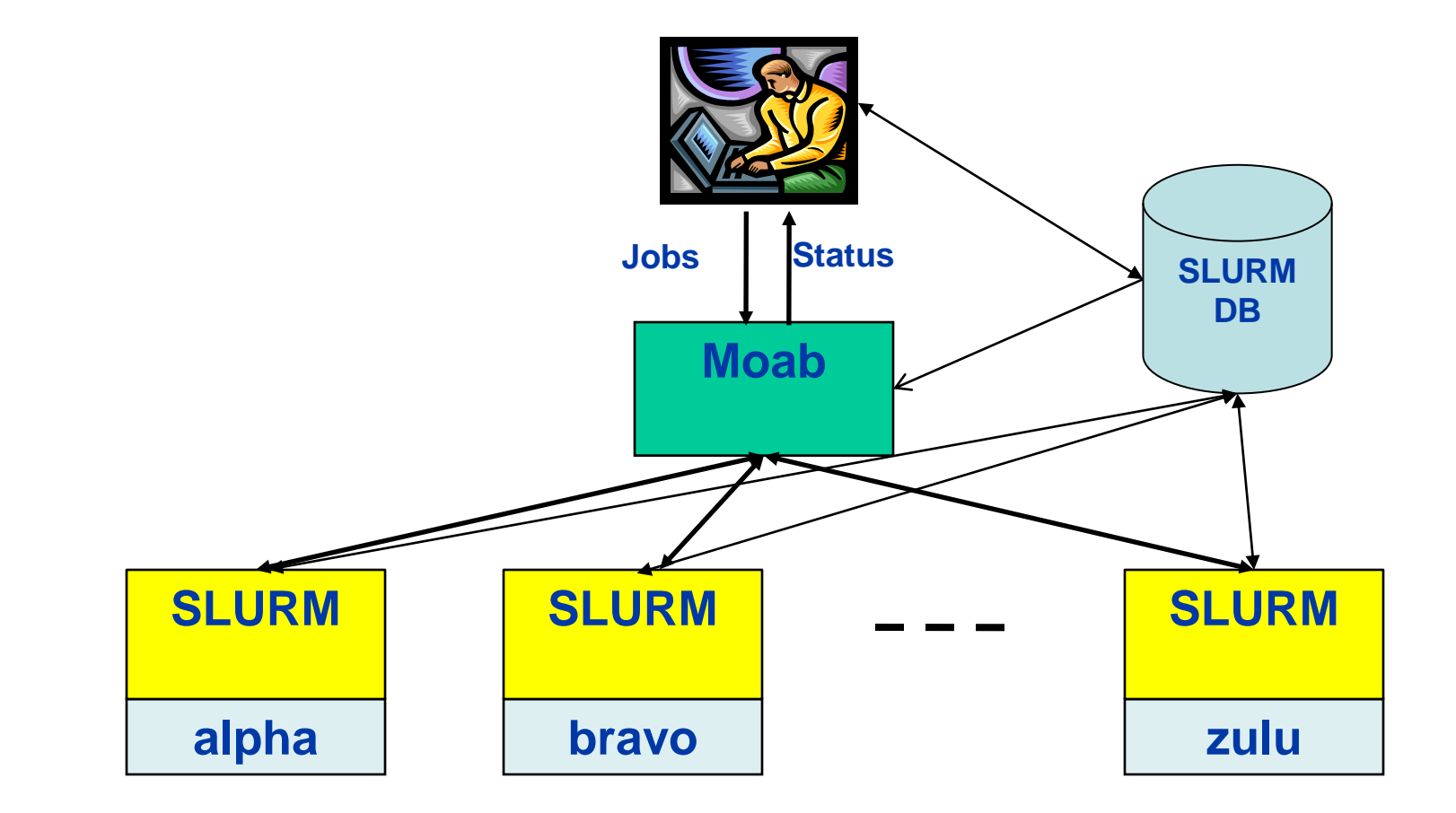

#### **Lawrence Livermore National Laboratory**

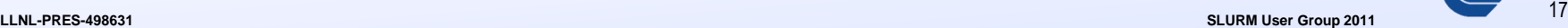

## **Grid Advantages**

- Users can submit and status jobs from any cluster within the grid
- Users can submit jobs for multiple clusters and the scheduler launches the job on the soonest available cluster given the job"s priority
- Users can submit jobs for one cluster that depend on a job from another cluster
	- e.g., a dedicated cluster with high I/O bandwidth is used to transfer output to storage once a job completes
- (A single user interface to a variety of different resource managers)

# **Command Comparison**

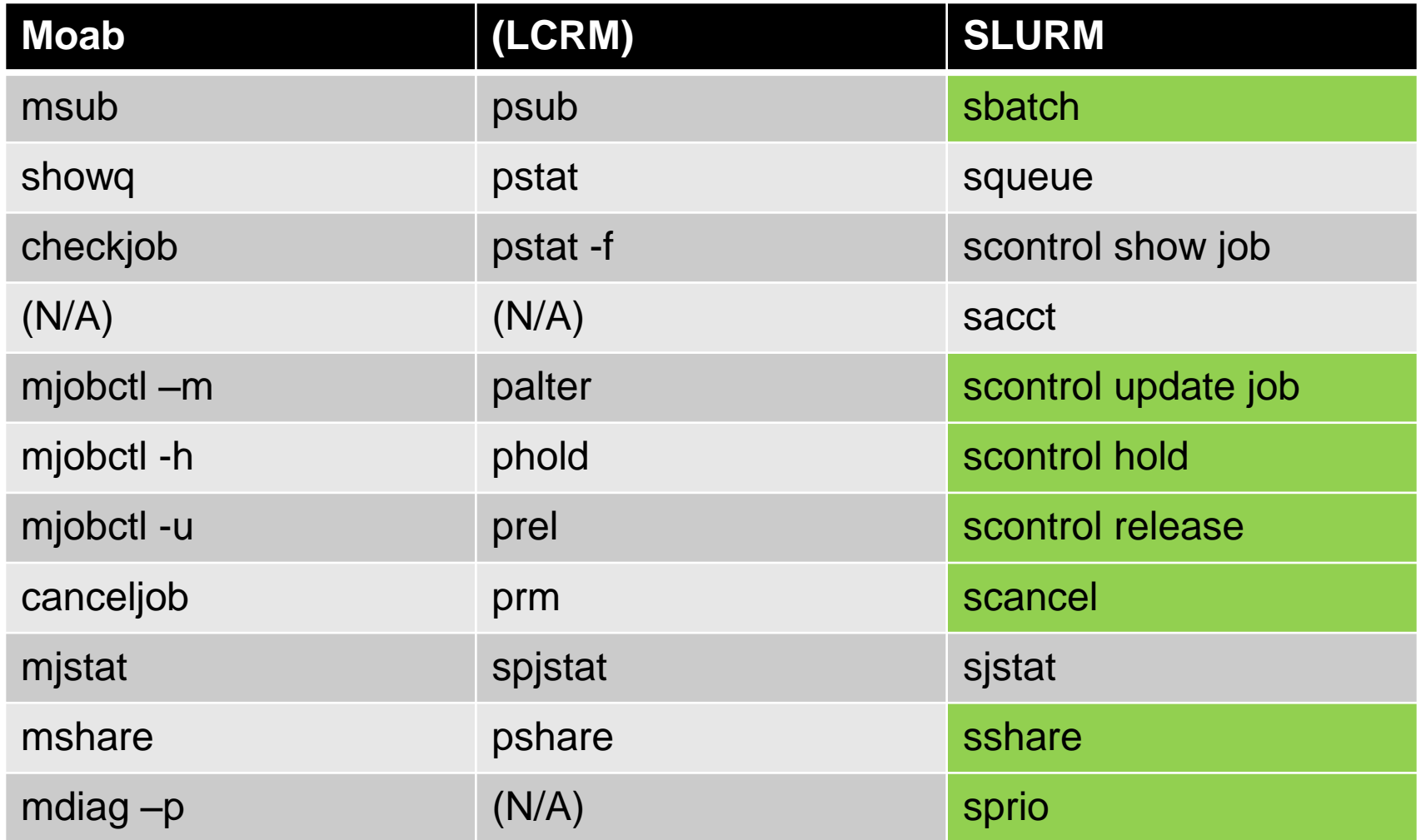

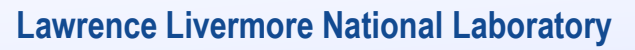